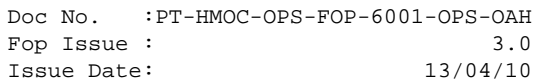

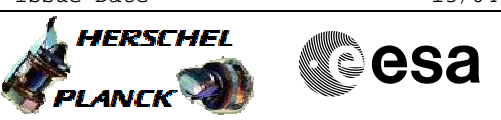

# **Procedure Summary**

### **Objectives**

The purpose of this procedure is MCU switch OFF Based on Procedure: MCU\_OFF (v3)

#### **Summary of Constraints**

n/a

### **Spacecraft Configuration**

**Start of Procedure**

Mode: REDY

**End of Procedure**

Sub-Mode: SCU\_ON

## **Reference File(s)**

**Input Command Sequences**

**Output Command Sequences** HCSMCUF

**Referenced Displays**

**ANDs GRDs SLDs** SA\_7\_559 ZAZ90999 SA\_1\_559

#### **Configuration Control Information**

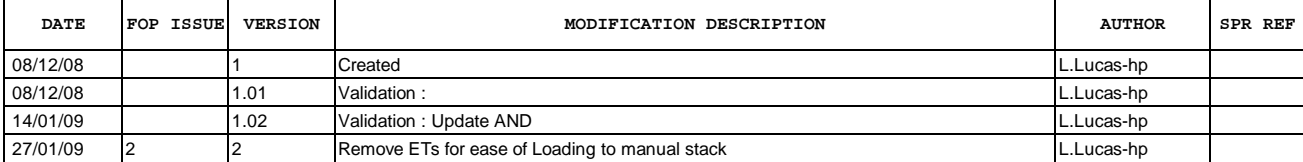

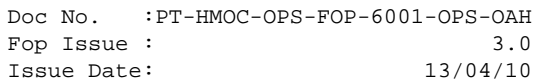

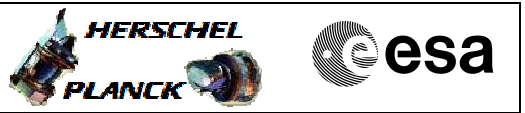

**Procedure Flowchart Overview**

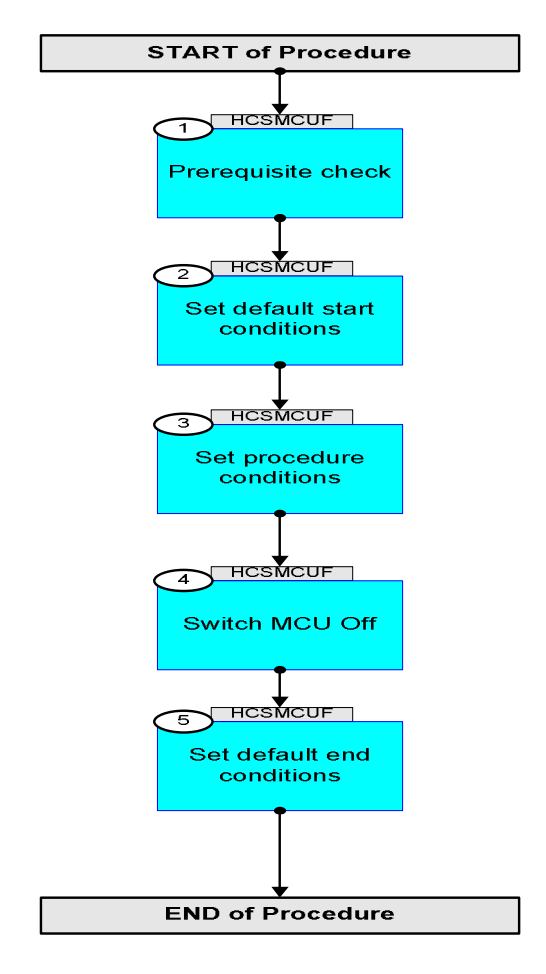

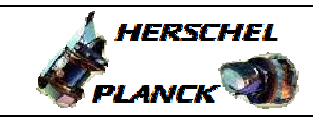

**CSA** 

 MCU\_OFF File: H\_COP\_SPI\_MCUF.xls Author: L.Lucas-hp

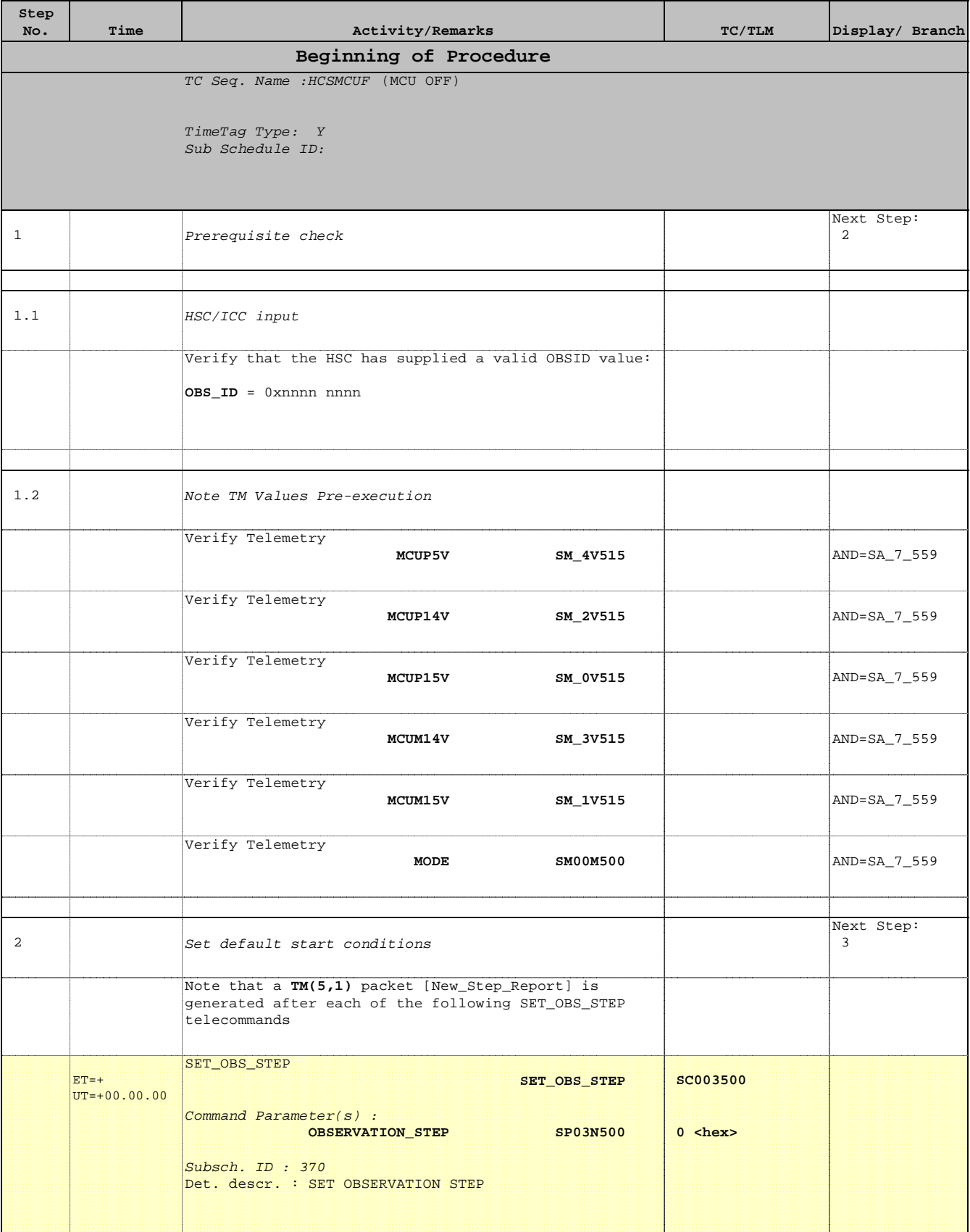

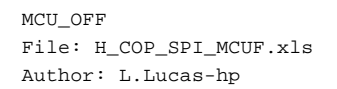

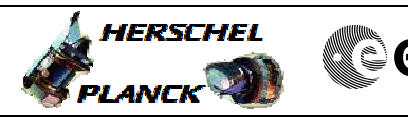

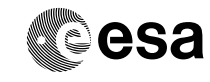

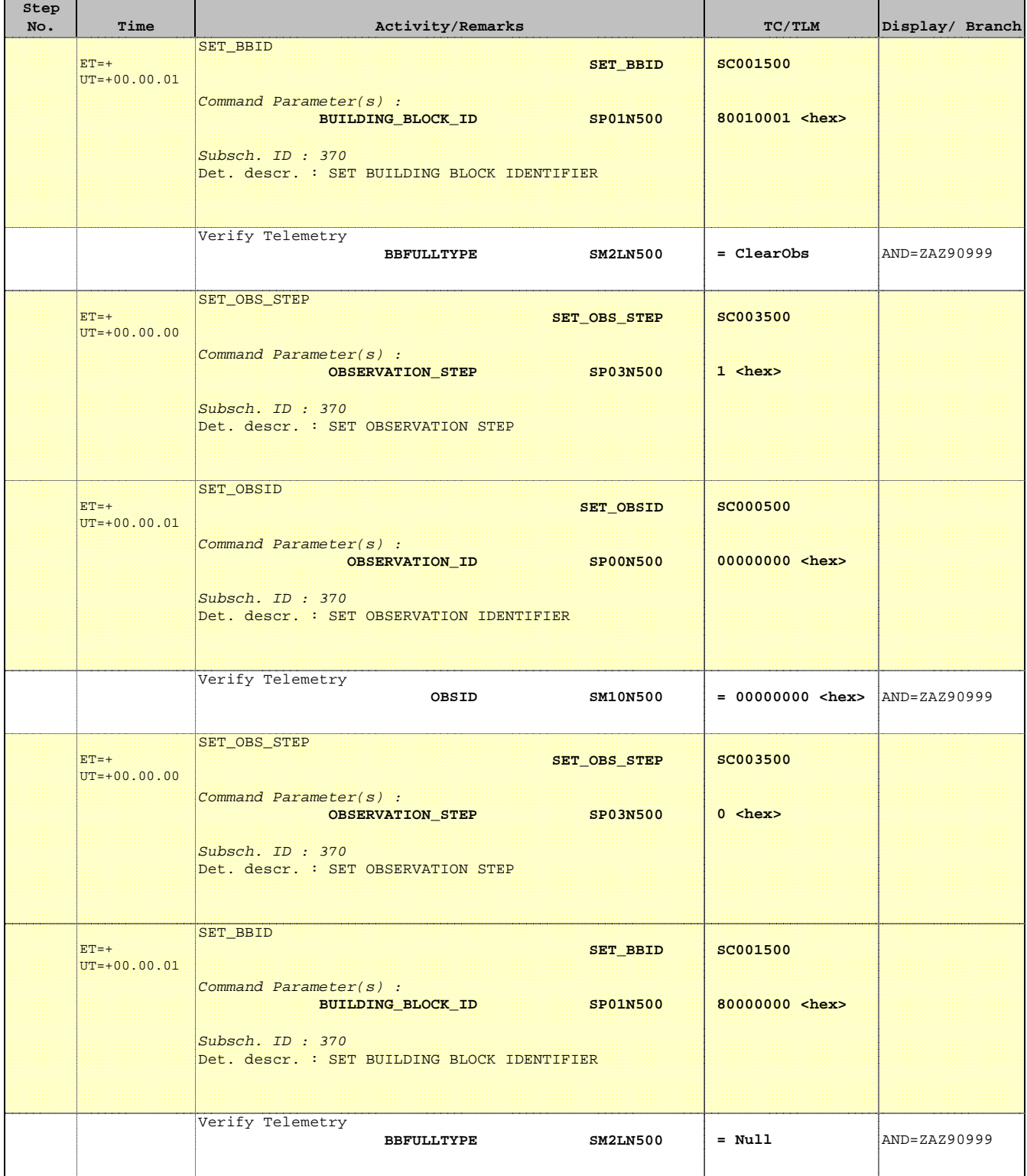

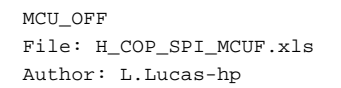

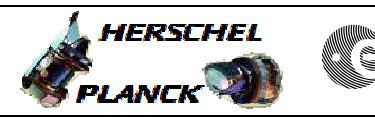

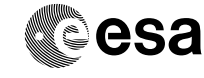

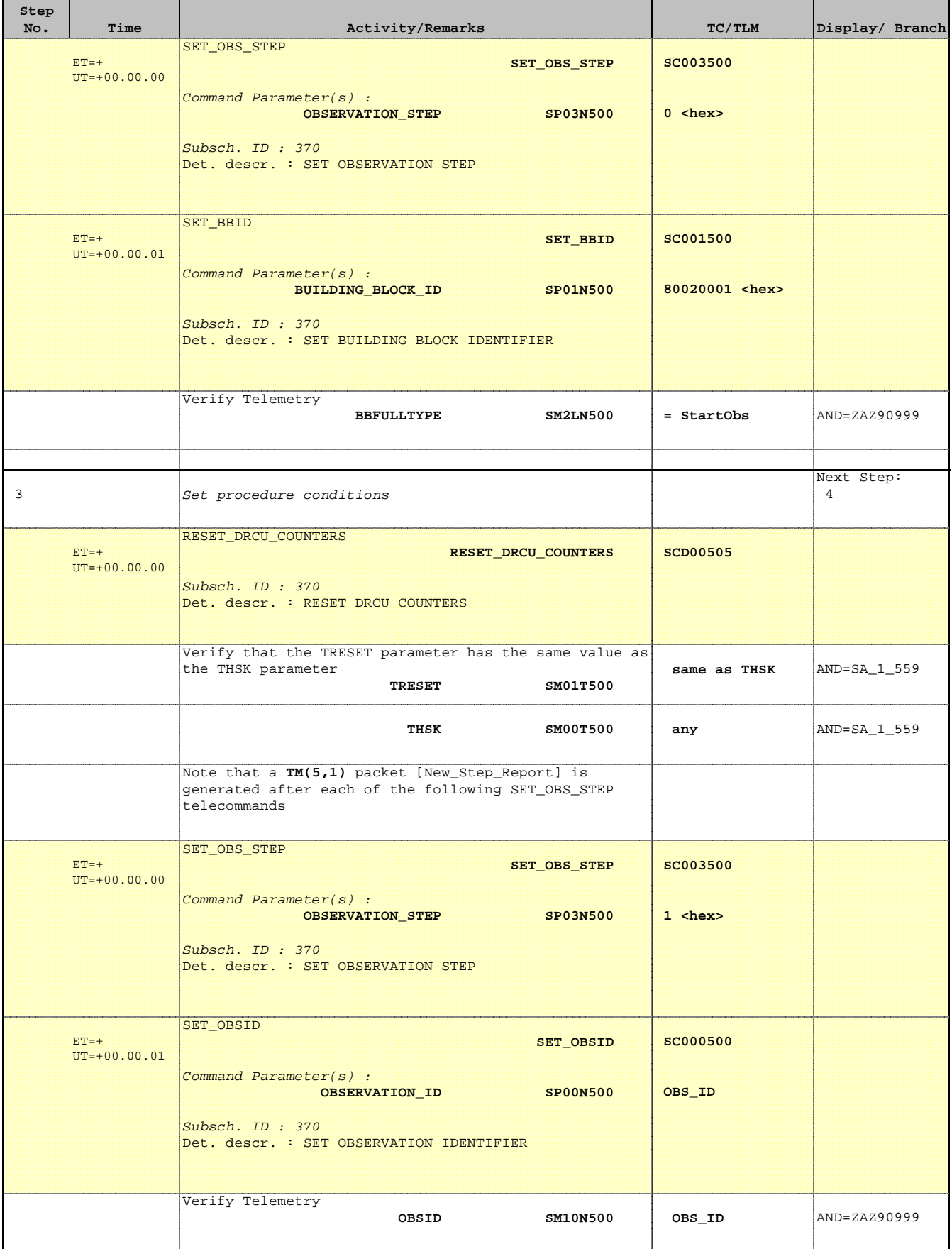

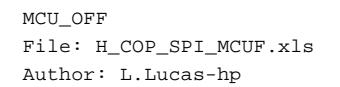

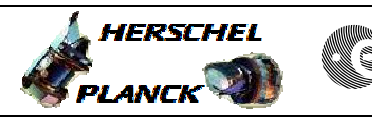

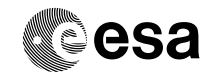

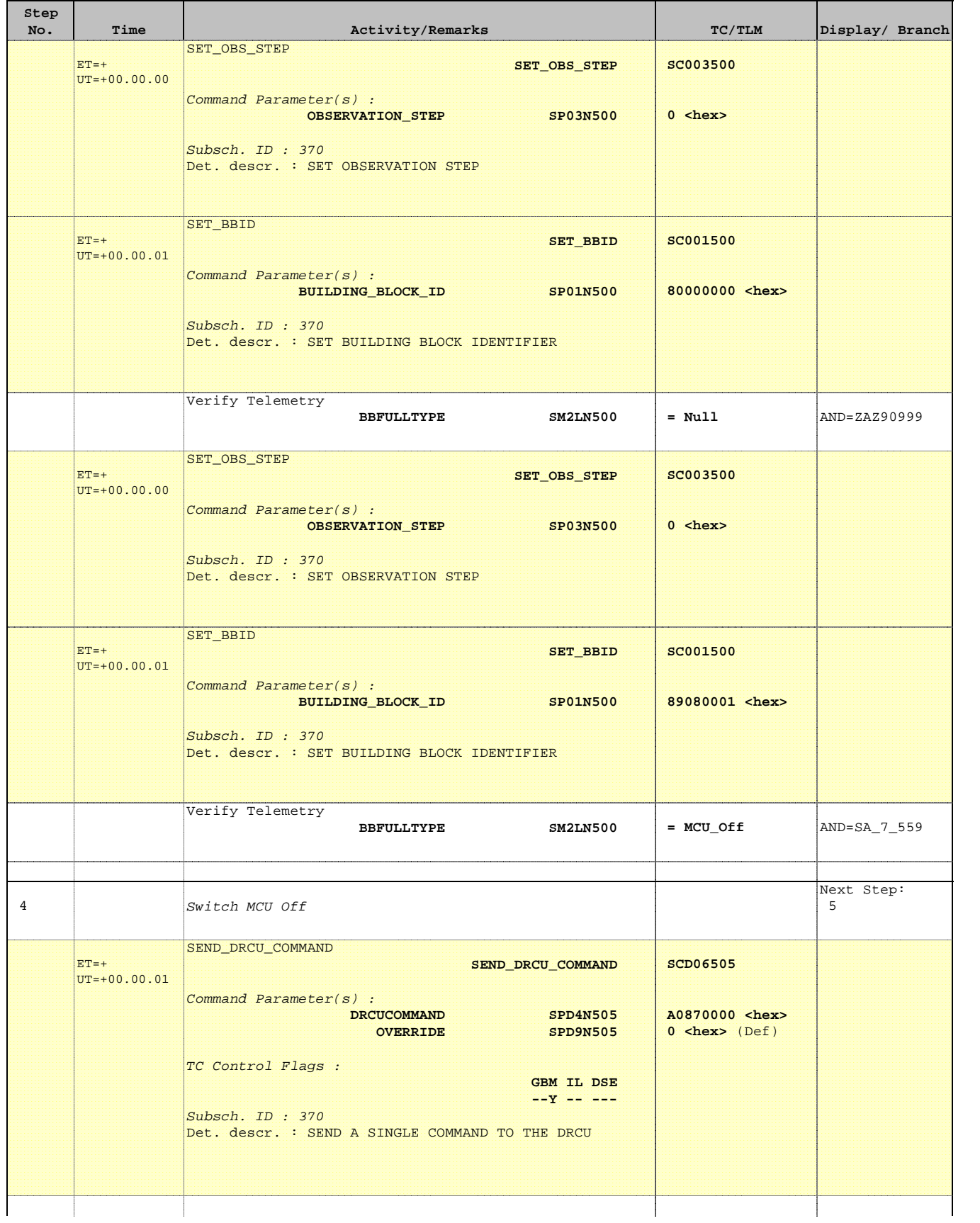

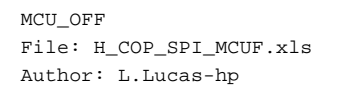

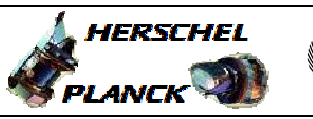

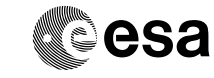

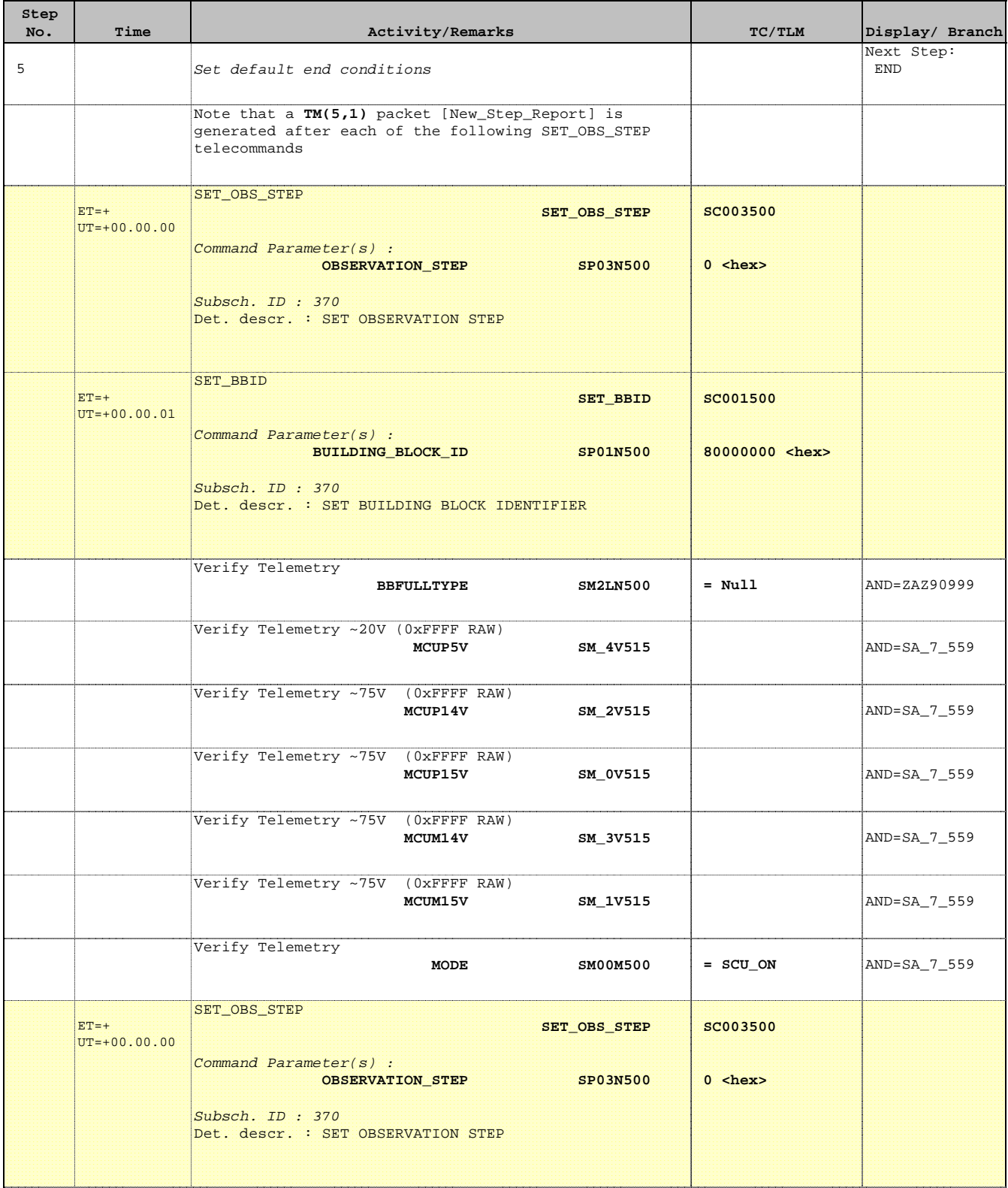

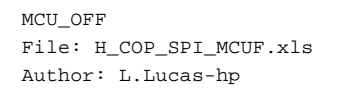

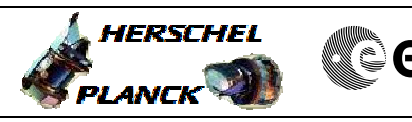

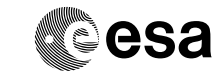

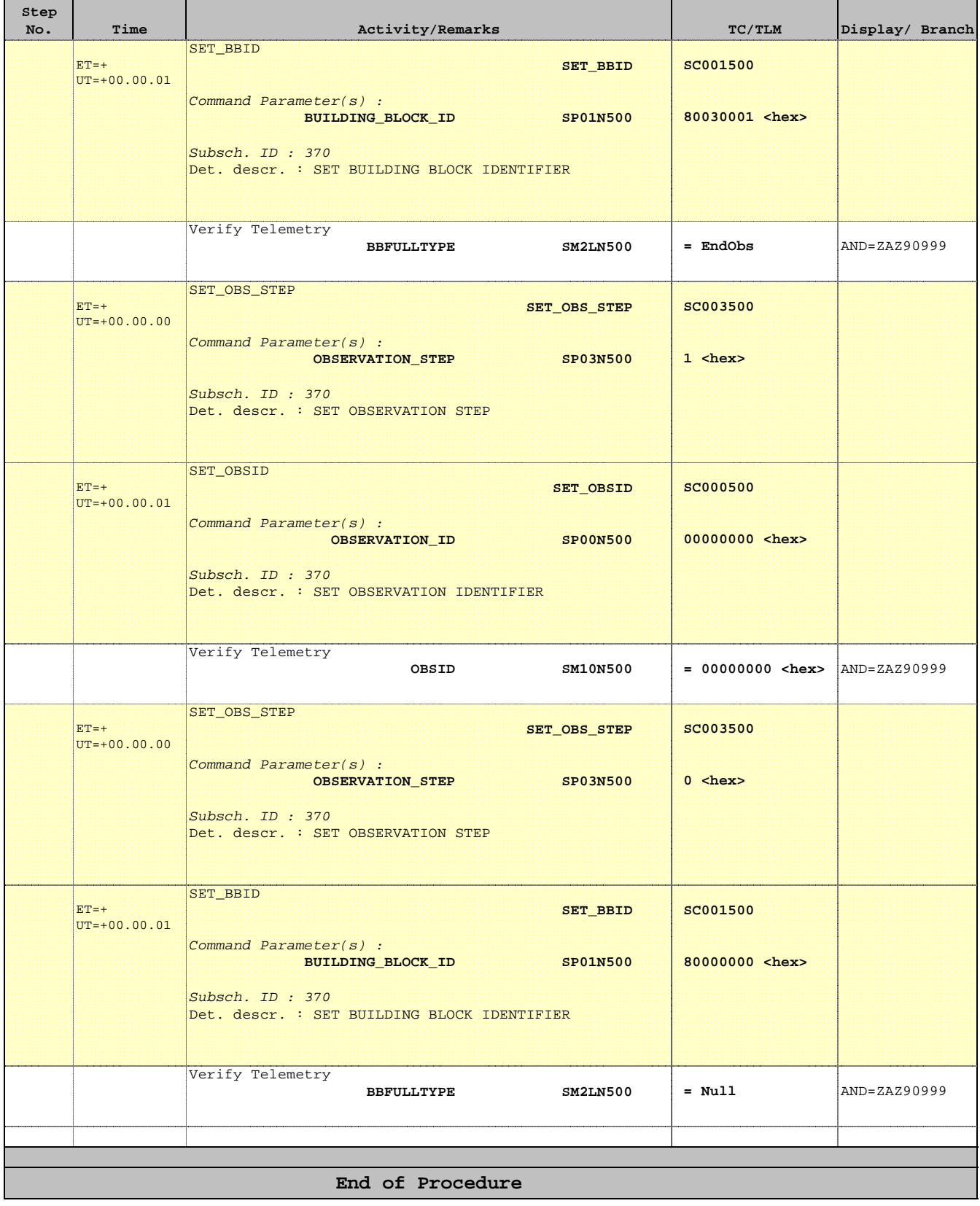